**Ingeniero de Sistemas, con especialidad en Base de Datos, Oracle Certified Professional con más de 12 años de experiencia en Administración, Respaldo, Recuperación, Afinamiento, y Replicación de Base de Datos. Especialista y Certificado en Alta Disponibilidad (Oracle OCP 9i, 10g & 11g, OCE RAC & Tuning) Especialista en Soluciones de Contingencia (Oracle Standby, Dataguard, Golden Gate & Shareplex ) Especialista en Implementaciones de Datawarehouse & Datamarts with Oracle Databases Administrador de Servidor de Aplicaciones Oracle (OAS) y conocimientos sólidos de Linux and UNIX. Administrador Oracle DBA-APPS - Oracle E-Business Suite 11i SQL Server & Informix Dynamic Server Database Administrator**

> **SAP BASIS Administrator con Tecnología NetWeaver sobre plataformas Windows, Linux and UNIX. SAP HANA Administrator on Suse Enterprise Linux**

### **Ing. Yonogy Curi Pomahuali**

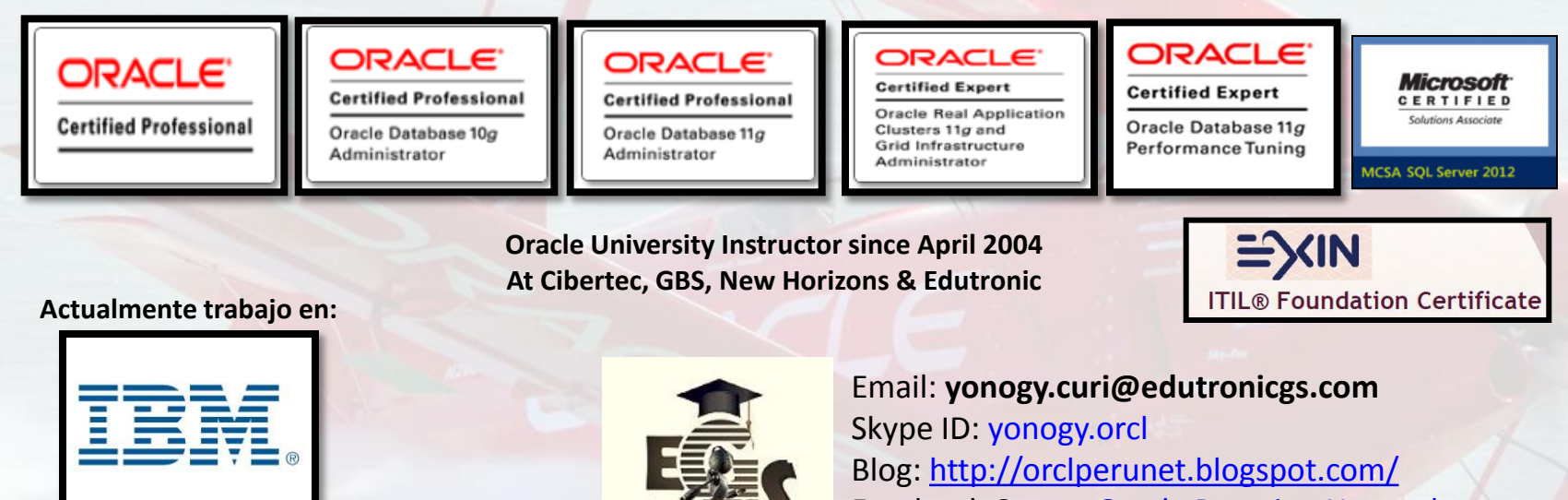

Correo : ycuri@pe.ibm.com

**EDUTRONIC GLOBAL SERVICES** 

Facebook Group: Oracle Peruvian Network Facebook Page: Edutronic Global Services

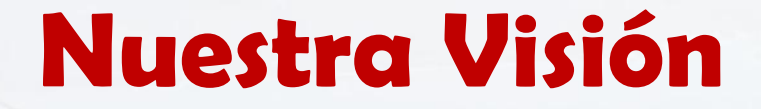

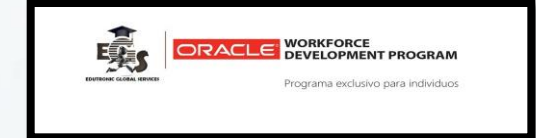

EDUTRONIC tiene como visión convertirse en una entidad líder en capacitación en Tecnologías de Información en todo el Perú.

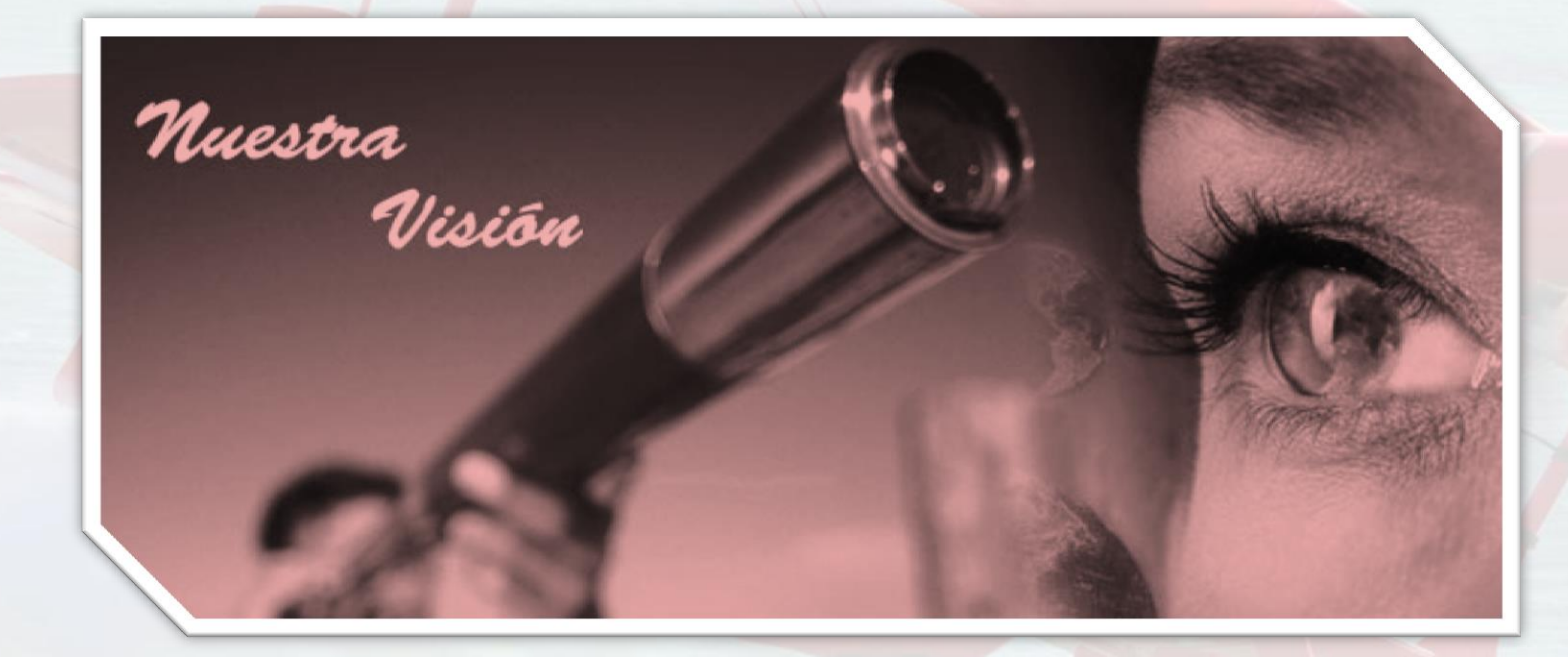

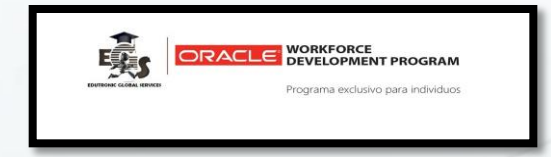

EDUTRONIC tiene como misión especializar en Tecnologías de la Información a estudiantes universitarios y profesionales en general para que puedan alcanzar destreza técnica , reconocimientos laborales y certificaciones Internacionales

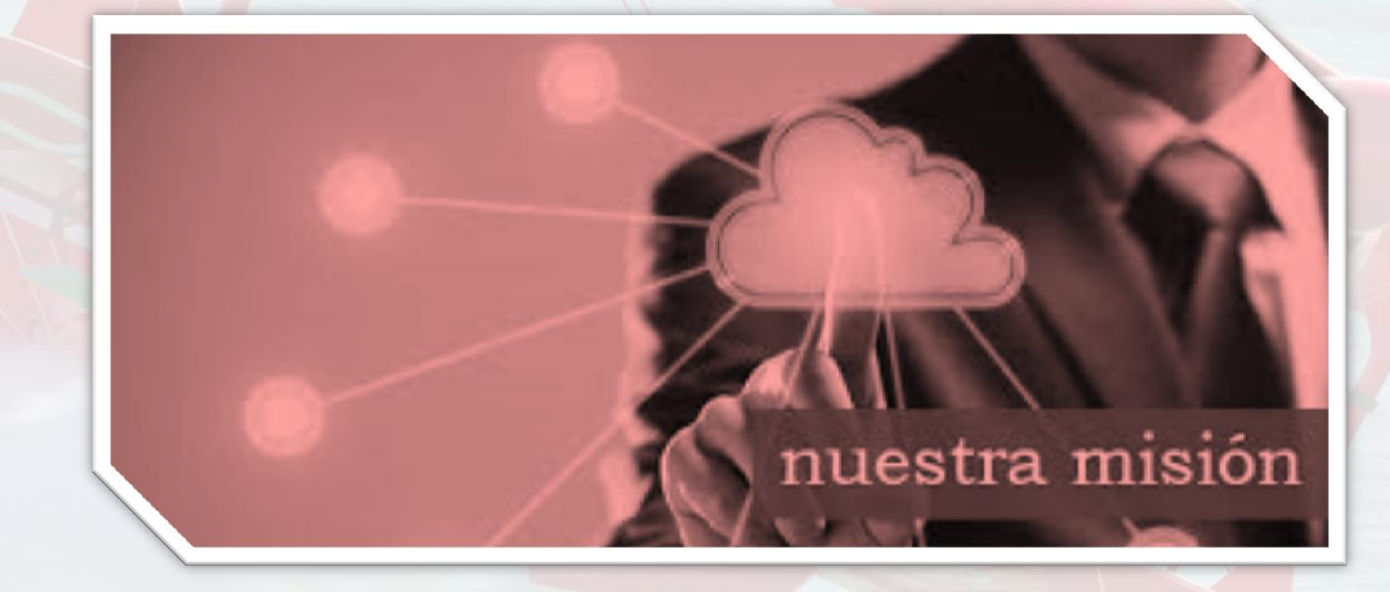

# **Nuestros Instructores**

Los Instructores con amplia experiencia técnica y pedagógica que forman parte de nuestro equipo son:

- Ing. Martín Sarmiento
- Ing. Mauricio Rojas
- Ing. Jorge Zorrilla
- Ing. Francisco Riccio
- **Ing. Javier Anto**
- Ing. Yonogy Curi

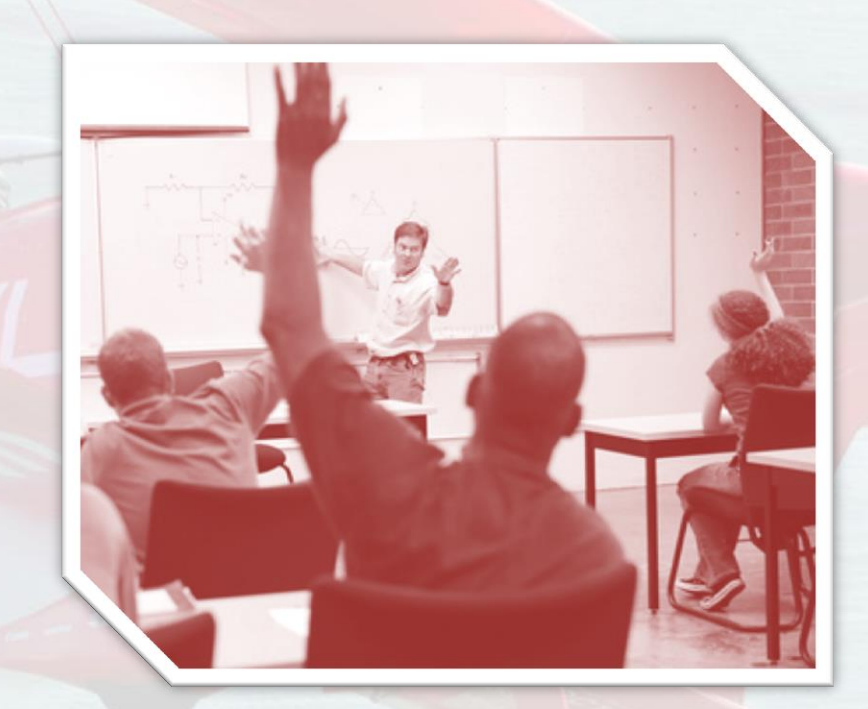

ORKFORCE<br>EVELOPMENT PROGRAN rama exclusivo nara individu

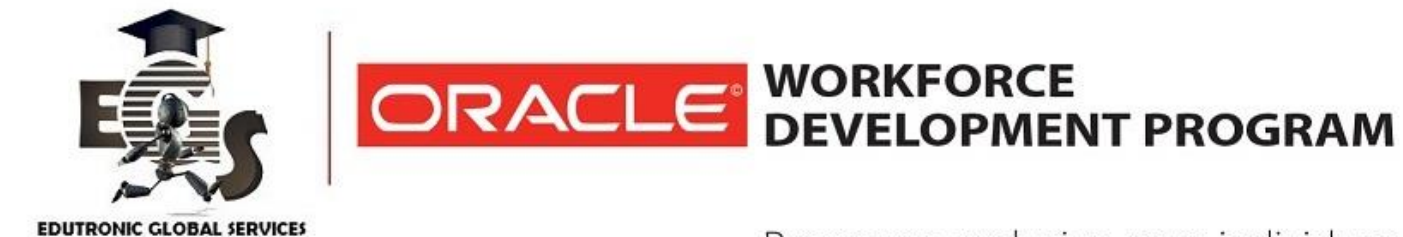

Programa exclusivo para individuos

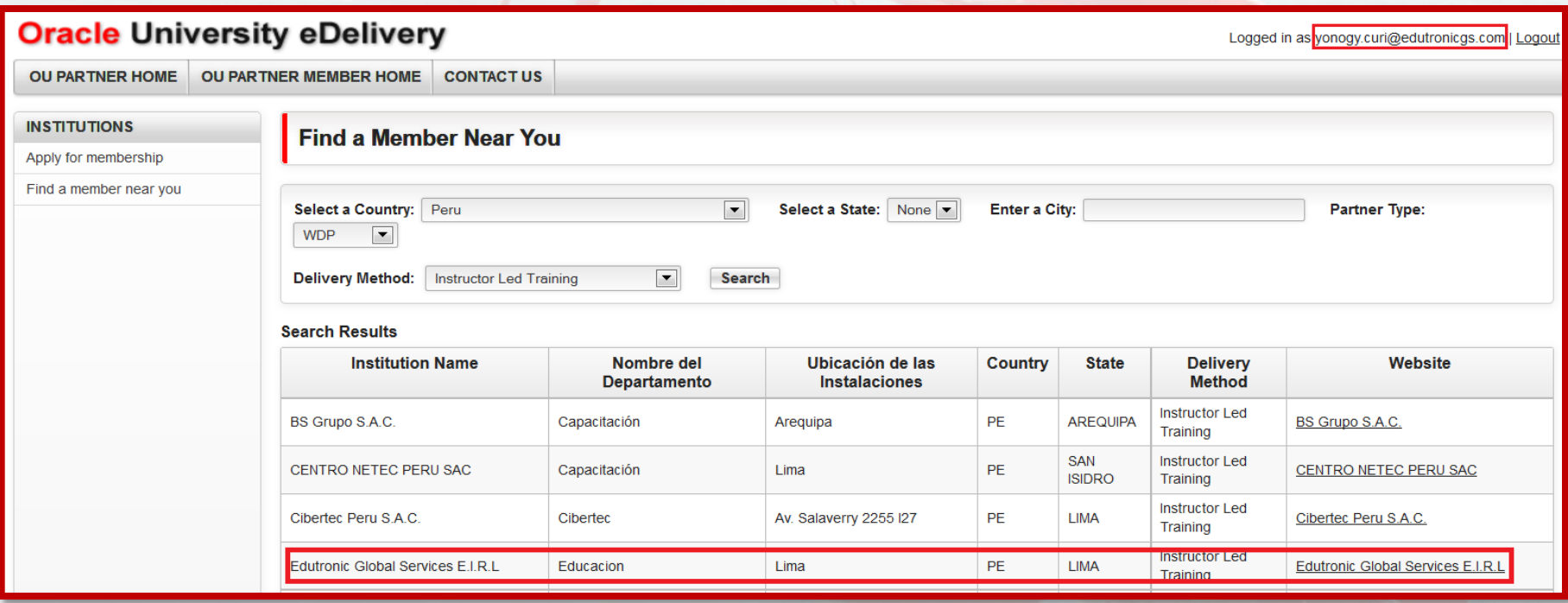

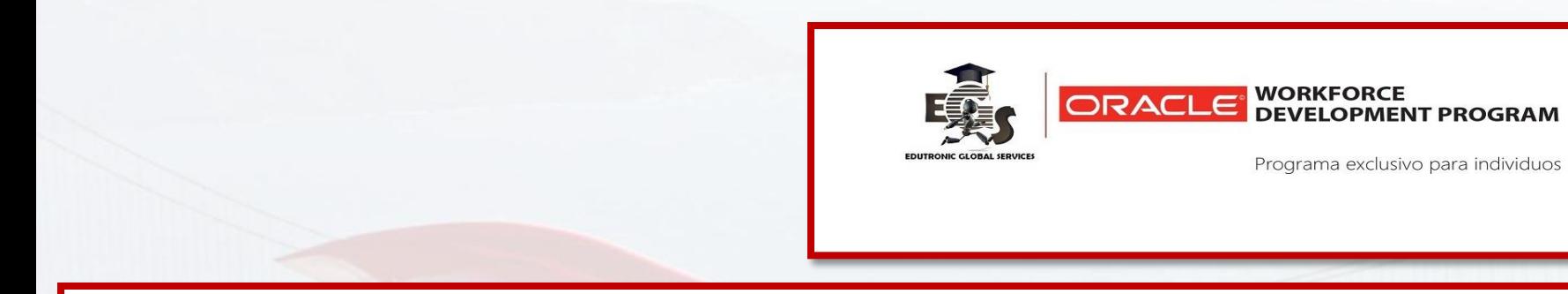

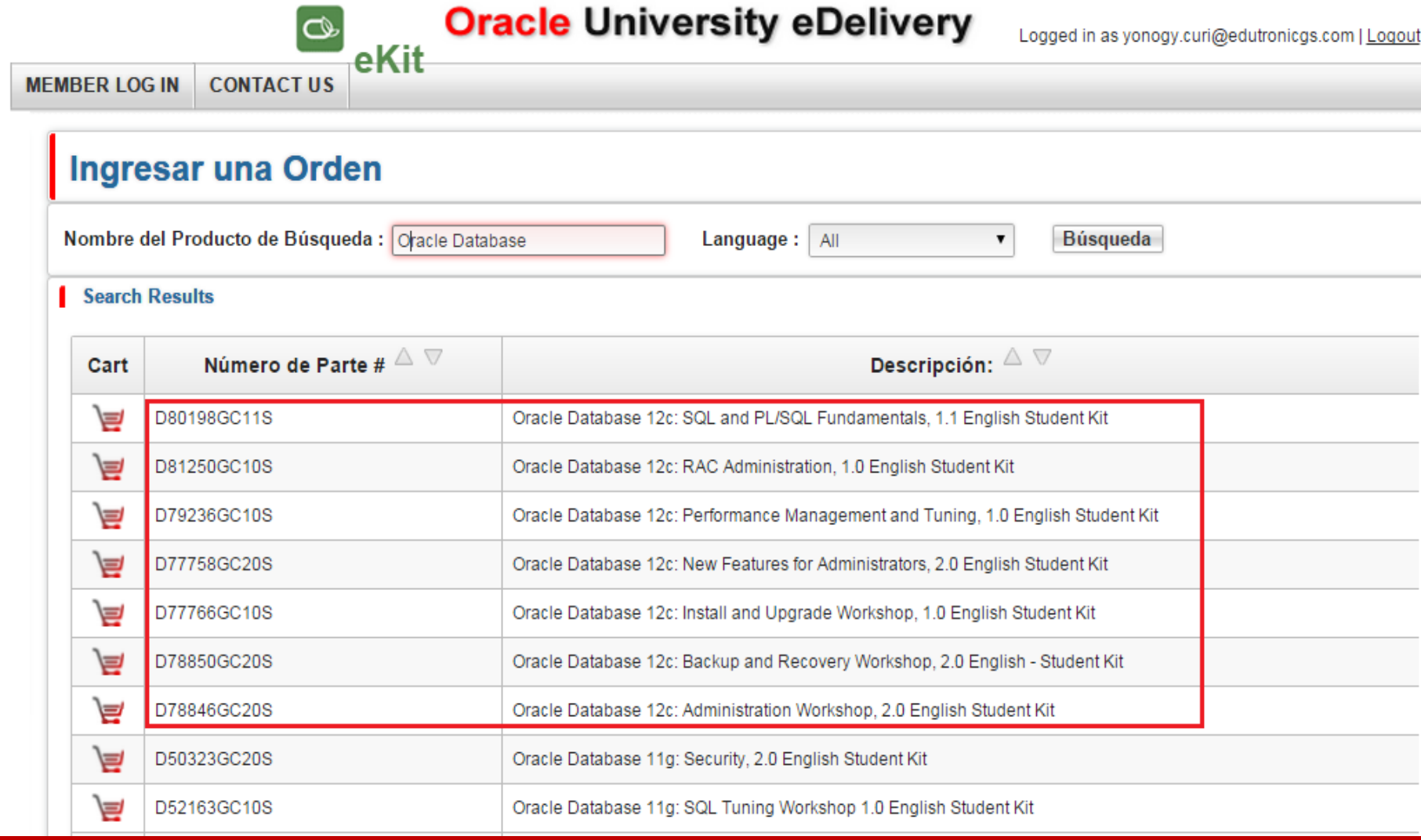

### **Buenas Prácticas de Seguridad de BD**

### **ORACLE**

### **Oracle Database Security [Best Practices](../../edutronicgs/OTN2015/Oracle-Database-Security.wmv)**

Ing. Yonogy Curi Pomahuali Edutronic CEO

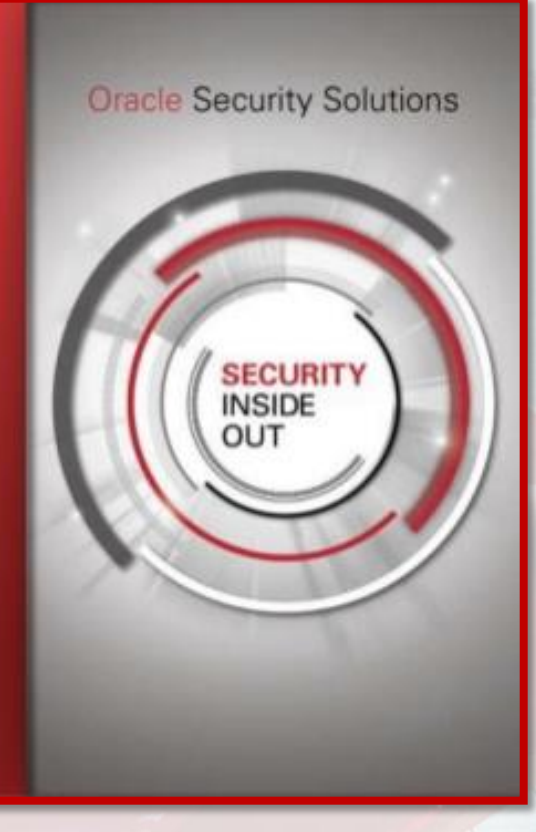

## **Buenas Prácticas de Seguridad de BD**

**Configurar y Supervisar Reportes de Auditoría**

**Monitorear Trafico de BD y bloquear amenazas**

- **Configurar DB EXTENDED ó XML EXTENDED y AUDIT\_SYS\_OPERATIONS**
- **Analizar Eventos de Auditoría de Base de Datos y Alertar actividades sospechosas en la Base de Datos**
- **Implementar AUDIT VAULT y DATABASE FIREWALL para proteger, centralizar y consolidar Logs y Reportes de Auditoría de diferentes Motores de Base de Datos**
- **Monitorear y alertar tráfico de la Base de Datos sobre la red**
- **Proteger de «SQL Injection» para evitar código malicioso a nivel de SQL Dinámico**
- **Enmascarar la data para Base de Datos de Desarrollo y Calidad**

**Proteger Ambientes de Base de Datos**

• **TDE para proteger información sensitiva de la Base de Datos**

- **Limitar el Acceso a la BD y APPS**
- **Limitar acceso a la data a nivel de SO, Red y a los dispositivos de almacenamiento.**
- **Separación de Responsabilidades para una buena administración de la Infraestructura en general**
- **Limitar acceso a la data de la aplicación para los usuarios privilegiados (DATABASE VAULT)**

# **Configurar Auditoría**

**Configurar y Supervisar Reportes de Auditoría**

• **Configurar DB EXTENDED ó XML EXTENDED y AUDIT\_SYS\_OPERATIONS**

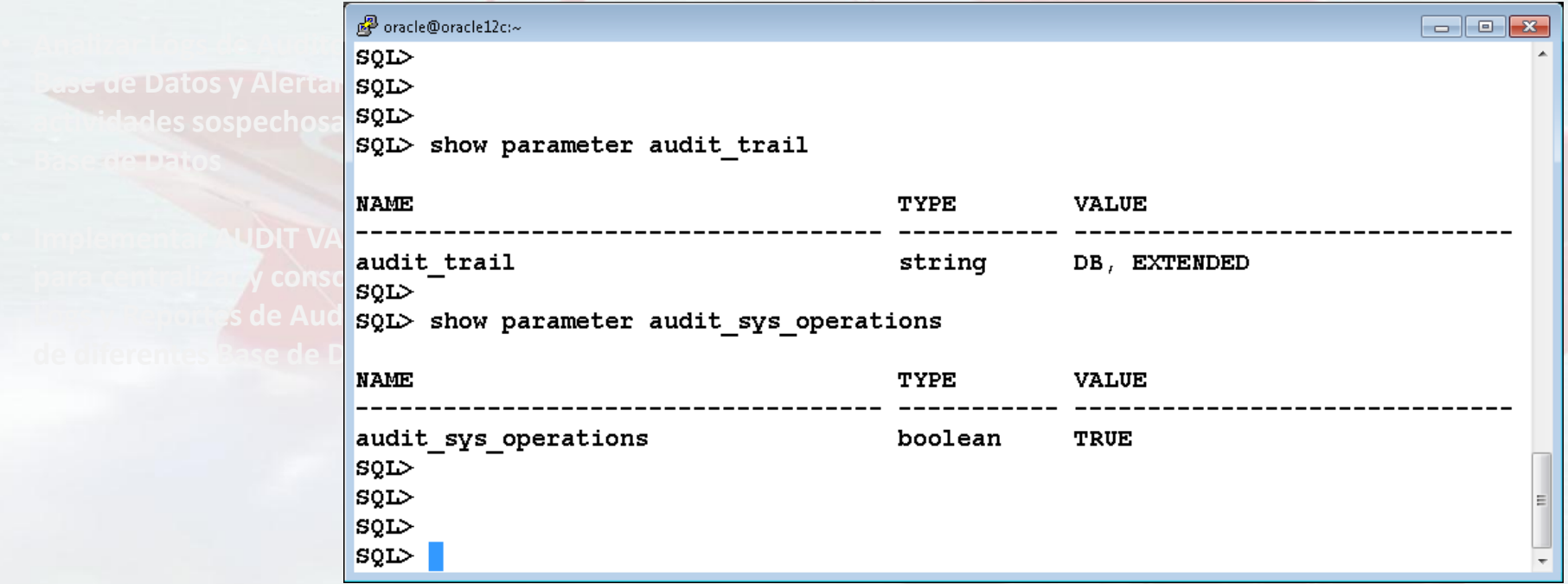

### **Analizar Eventos de Auditoría**

**Configurar y Supervisar Reportes de Auditoría**

• **Analizar Eventos de Auditoría de Base de Datos y Alertar actividades sospechosas en la Base de Datos**

oracle@oracle12c:/u01/app/oracle/product/12.1.0/db\_1  $\begin{array}{|c|c|c|c|}\hline \multicolumn{1}{|c|}{\textbf{}} & \multicolumn{1}{|c|}{\textbf{}}\hline \multicolumn{1}{|c|}{\textbf{}}\hline \multicolumn{1}{|c|}{\textbf{}}\hline \multicolumn{1}{|c|}{\textbf{}}\hline \multicolumn{1}{|c|}{\textbf{}}\hline \multicolumn{1}{|c|}{\textbf{}}\hline \multicolumn{1}{|c|}{\textbf{}}\hline \multicolumn{1}{|c|}{\textbf{}}\hline \multicolumn{1}{|c|}{\textbf{}}\hline \multicolumn{1}{|c|}{\textbf{$ SQL> SELECT COUNT (\*) FROM DBA PRIV AUDIT OPTS; COUNT  $(*)$ 0 SQL> SELECT COUNT (\*) FROM DBA STMT AUDIT OPTS;  $COUNT(*)$  $\Omega$  $SQL$  select count (\*) from dba audit trail; COUNT  $(*)$ 0  $SQL$ 

## **Audit Vault & Database Firewall**

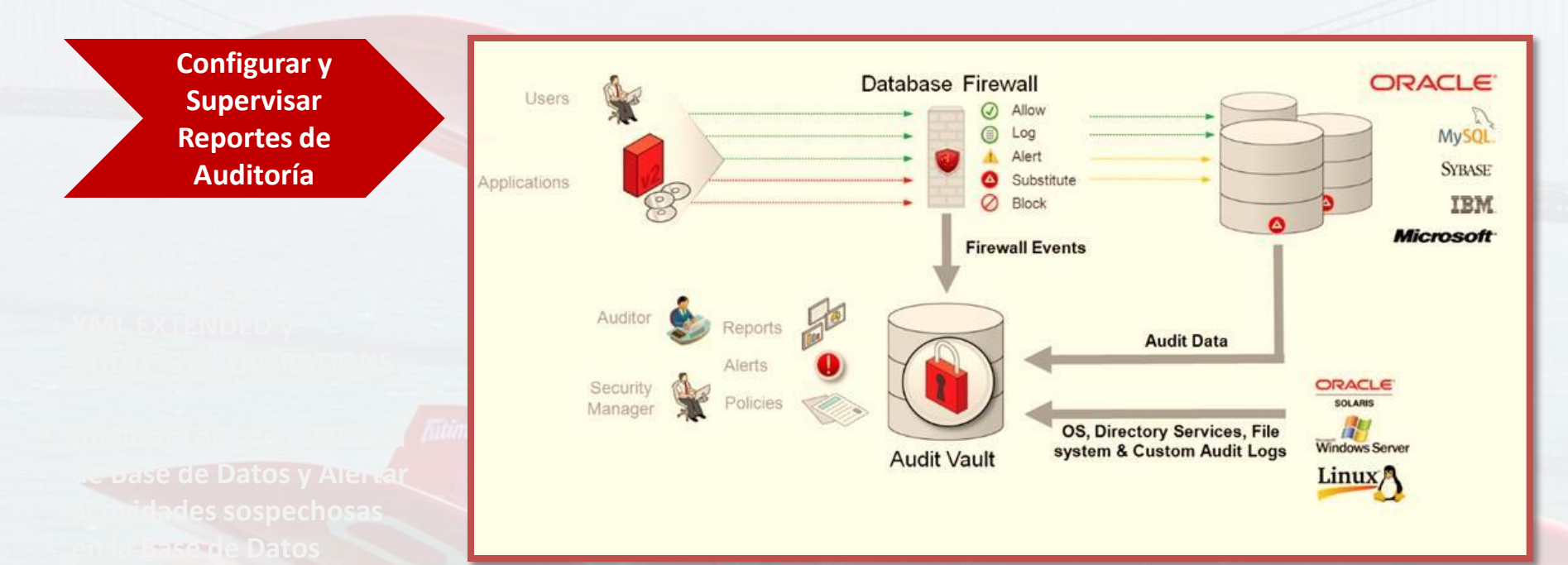

- **Implementar AUDIT VAULT y DATABASE FIREWALL para centralizar y consolidar Logs y Reportes de Auditoría de diferentes Motores de Base de Datos**
- **Oracle Database Firewall actúa como la primera línea de defensa para bases de datos, ayudando prevenir ataques internos y externos a la base de datos.**
- **El Audit Vault es el repositorio central que almacena y consolida los eventos de auditoría. Es la plataforma central para la presentación de informes, alertas y gestión de políticas.**

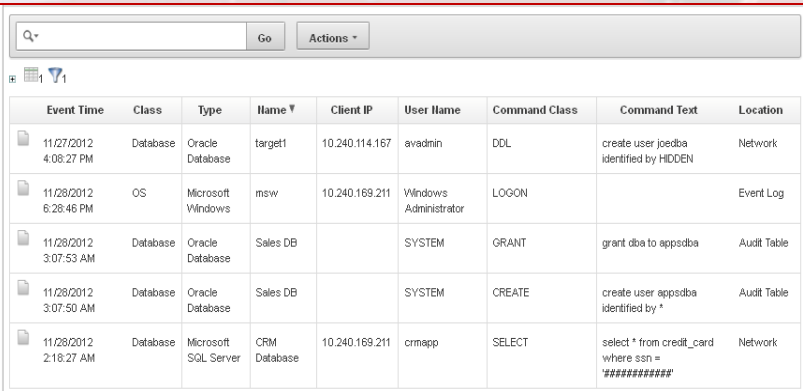

## **Alertar tráfico de BD sobre la Red**

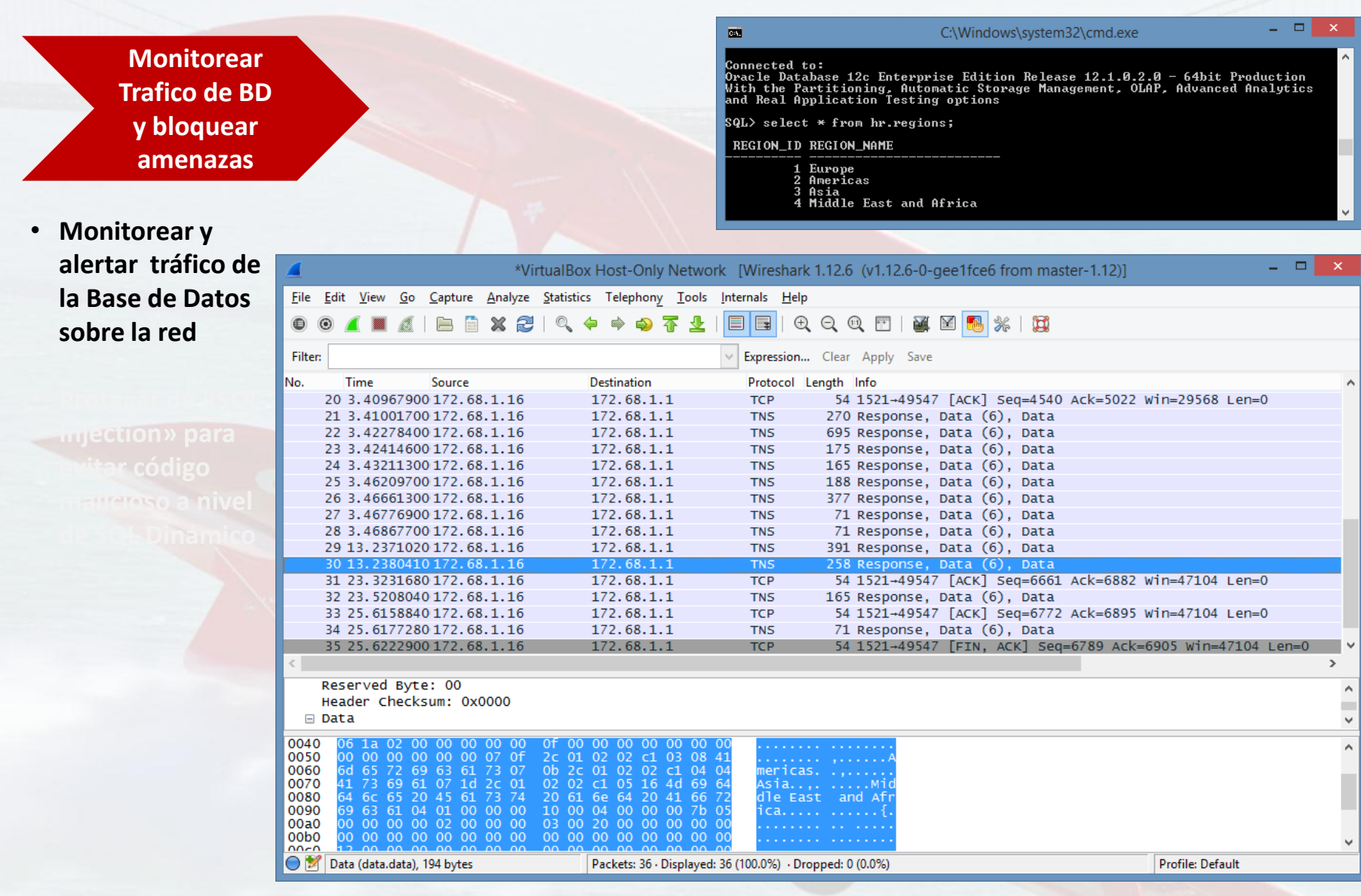

### **Alertar tráfico de BD sobre la Red**

**Monito Trafico d y** bloqu **amenazas**

**sobre la red**

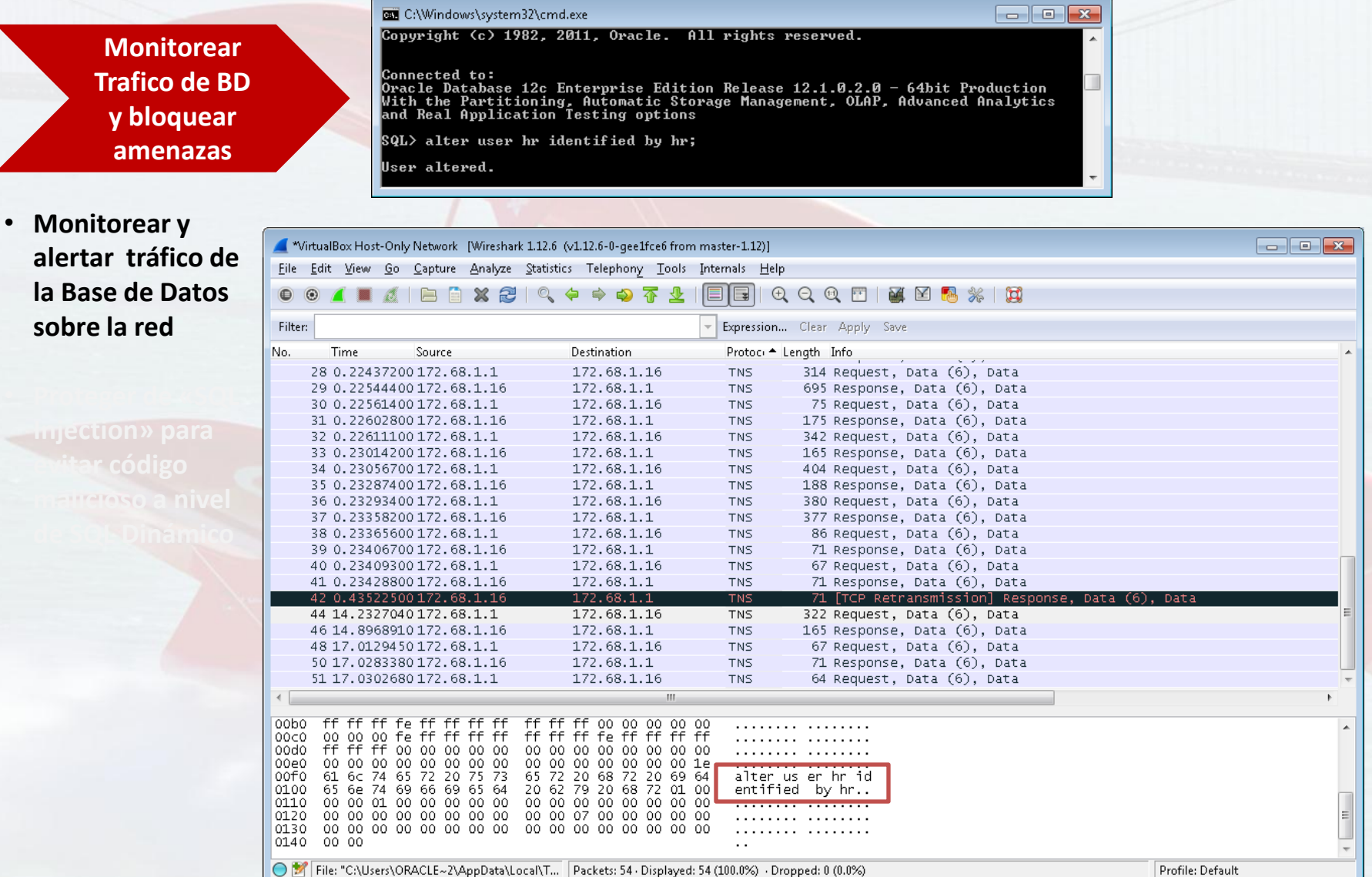

**Monitorear Trafico de BD y bloquear amenazas**

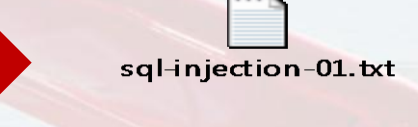

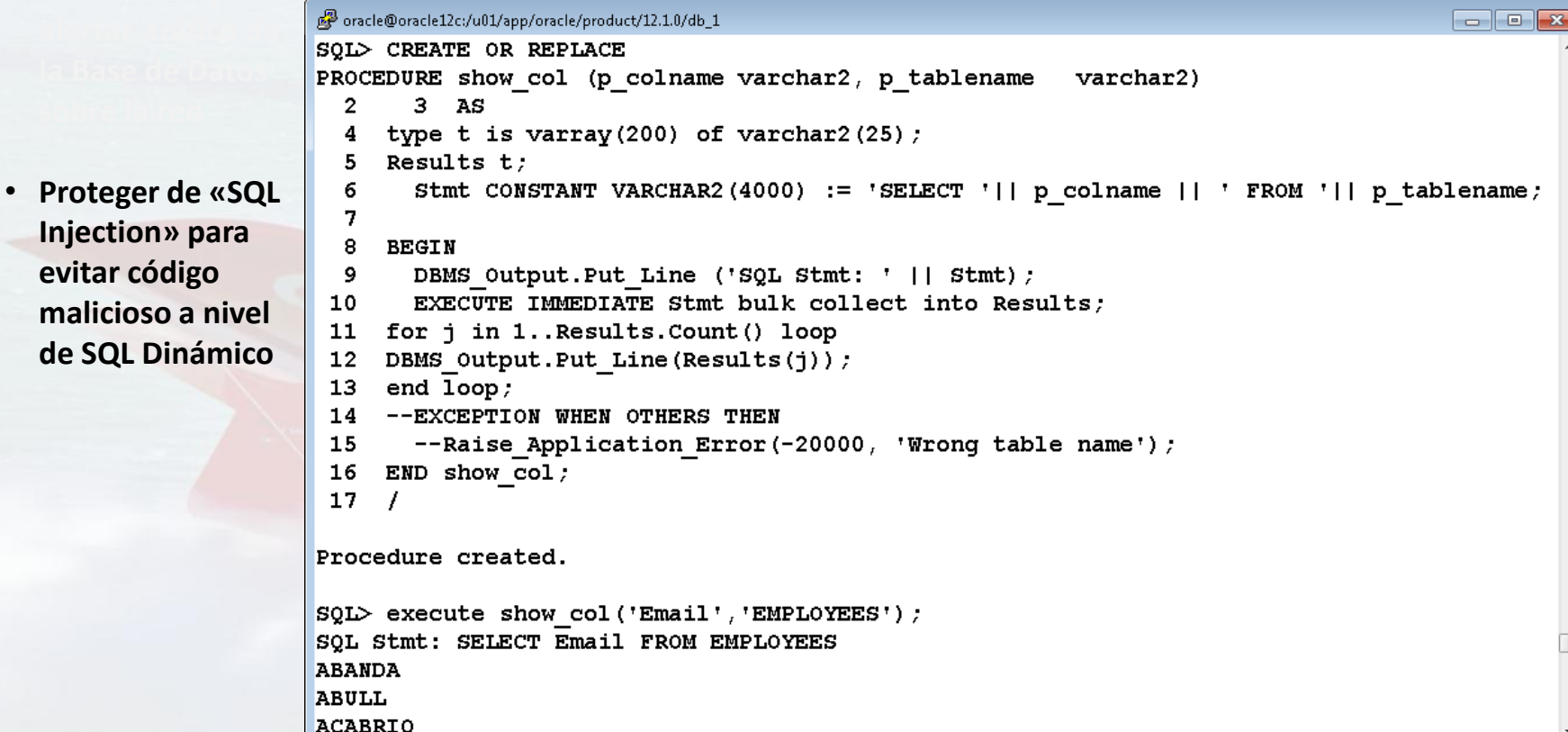

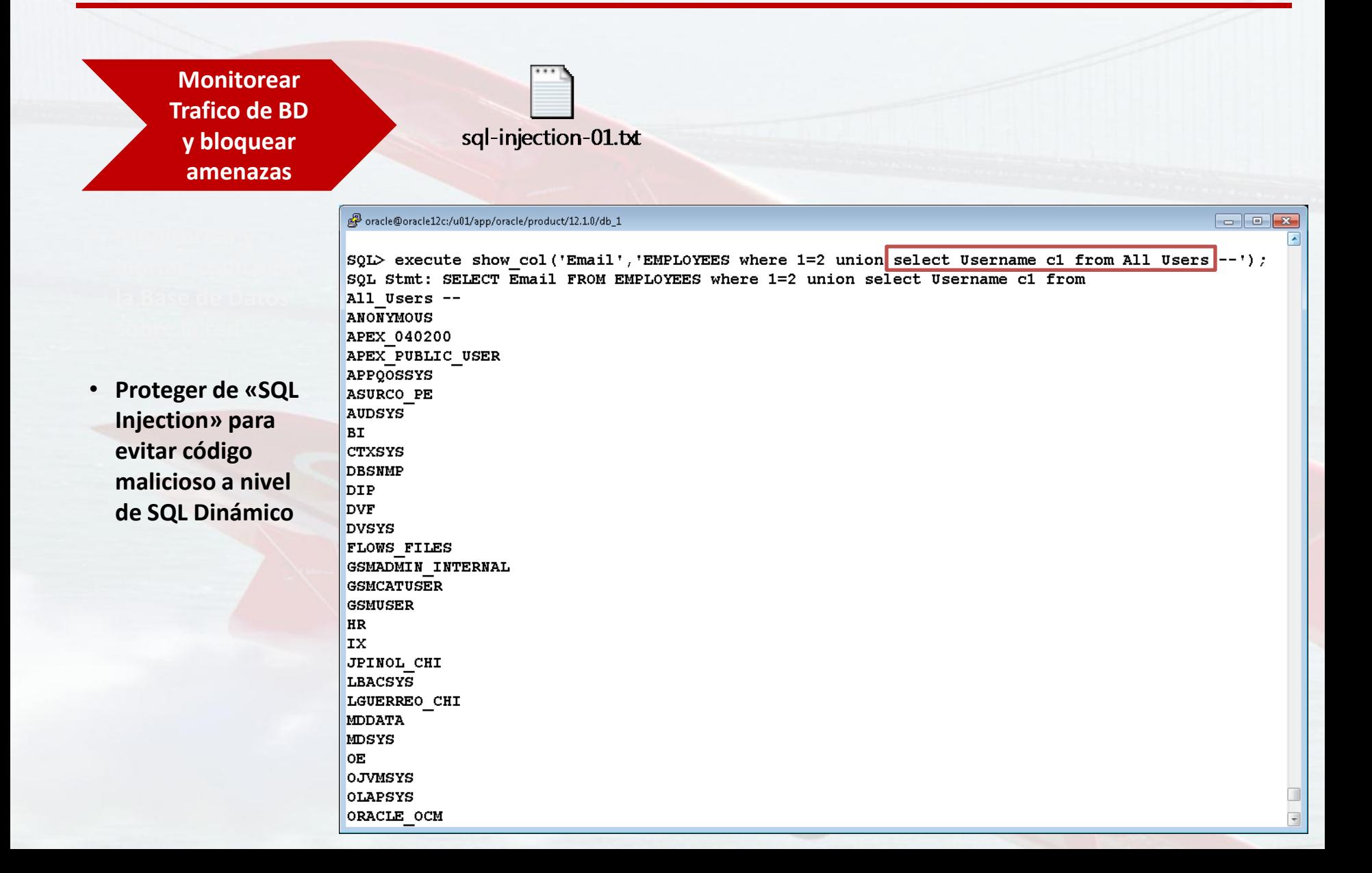

**Monitorear Trafico de BD y bloquear amenazas**

• **Proteger de «SQL Injection» para evitar código malicioso a nivel de SQL Dinámico**

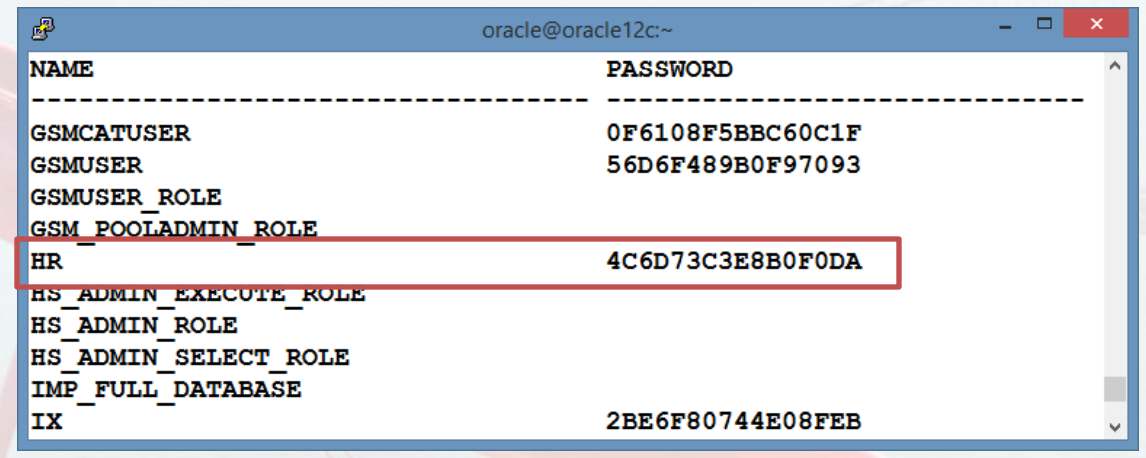

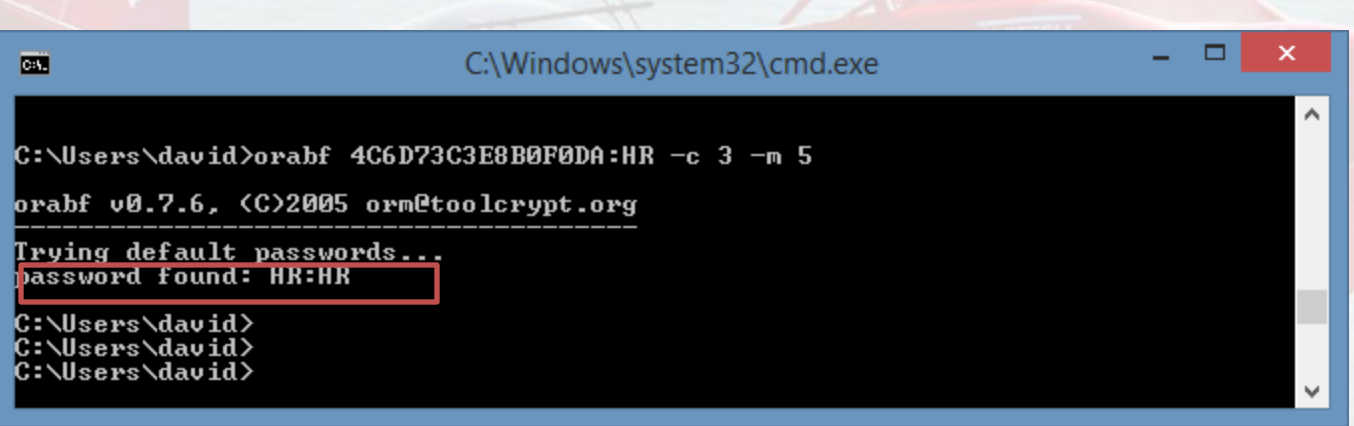

**Monitorear Trafico de BD y bloquear amenazas**

霳 - - oracle@oracle12c:~  $\mathbf{x}$ **GSMCATUSER** OF6108F5BBC60C1F GSMUSER 56D6F489B0F97093 **GSMUSER ROLE** COM DOOT ADMIN DOLF  $_{\rm HR}$ ADF5D1AC990E312C HS ADMIN EXECUTE ROLE HS ADMIN ROLE HS ADMIN SELECT ROLE **IMP FULL DATABASE** Iх 2BE6F80744E08FEB **JAVADEBUGPRIV** 

 $\overline{\mathsf{x}}$ 

▭

• **Proteger de «SQL Injection» para evitar código malicioso a nivel de SQL Dinámico**

 $\overline{a}$ 

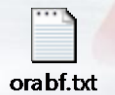

### C:\Windows\system32\cmd.exe - orabf ADF5D1AC990E312C:HR -c 3 -m 5 C:\Users\david><br>C:\Users\david>orabf ADF5D1AC990E312C:HR —c 3 —m 5 v orabf v0.7.6, (C)2005 orm@toolcrypt.org Trying default passwords...warning: couldn't open default.txt...done Starting brute force session using charset:<br>0123456789ABCDEFGHIJKLMNOPQRSTUUWXYZ press 'q' to quit. any other key to see status

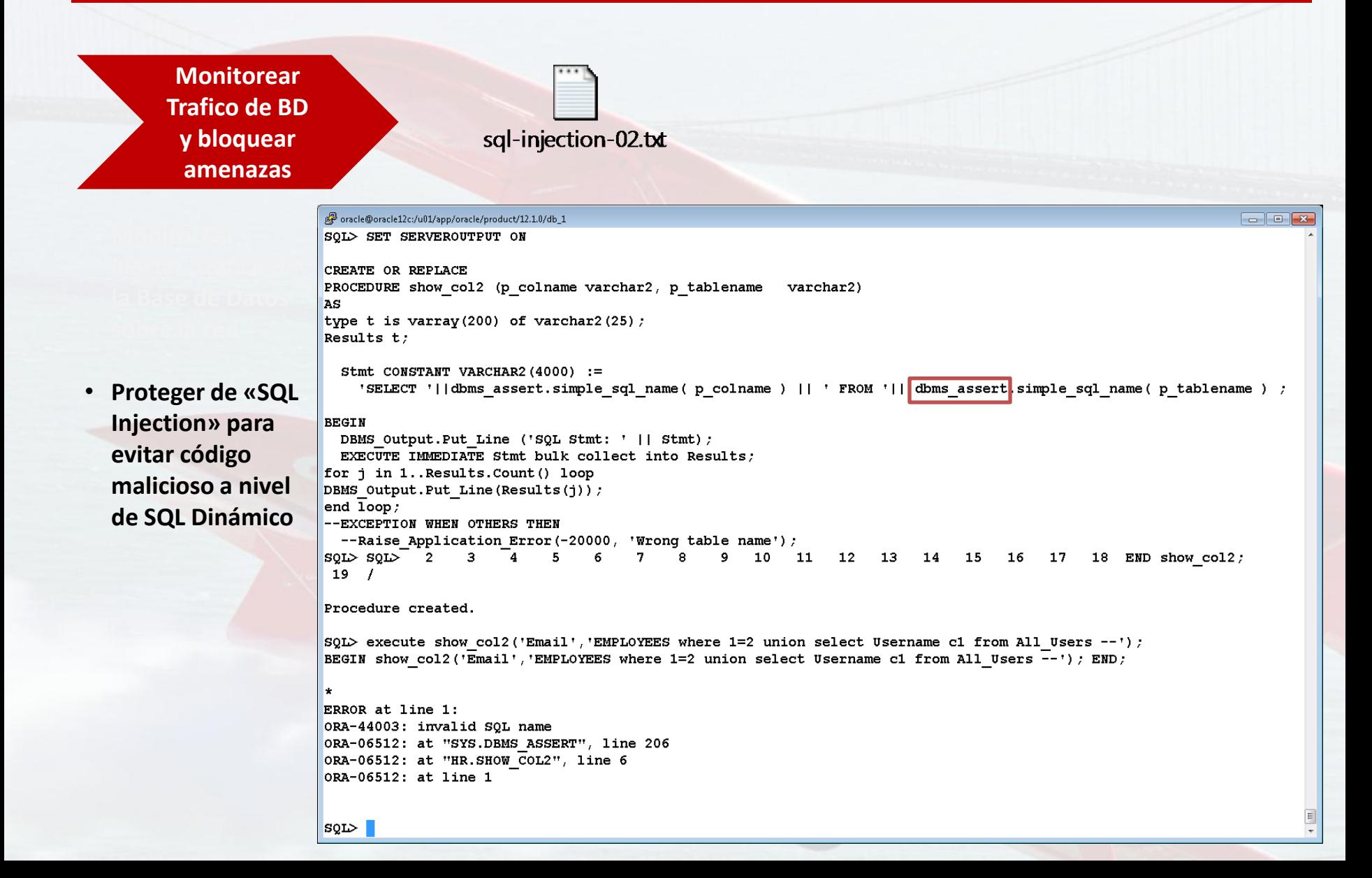

### **Data Redaction**

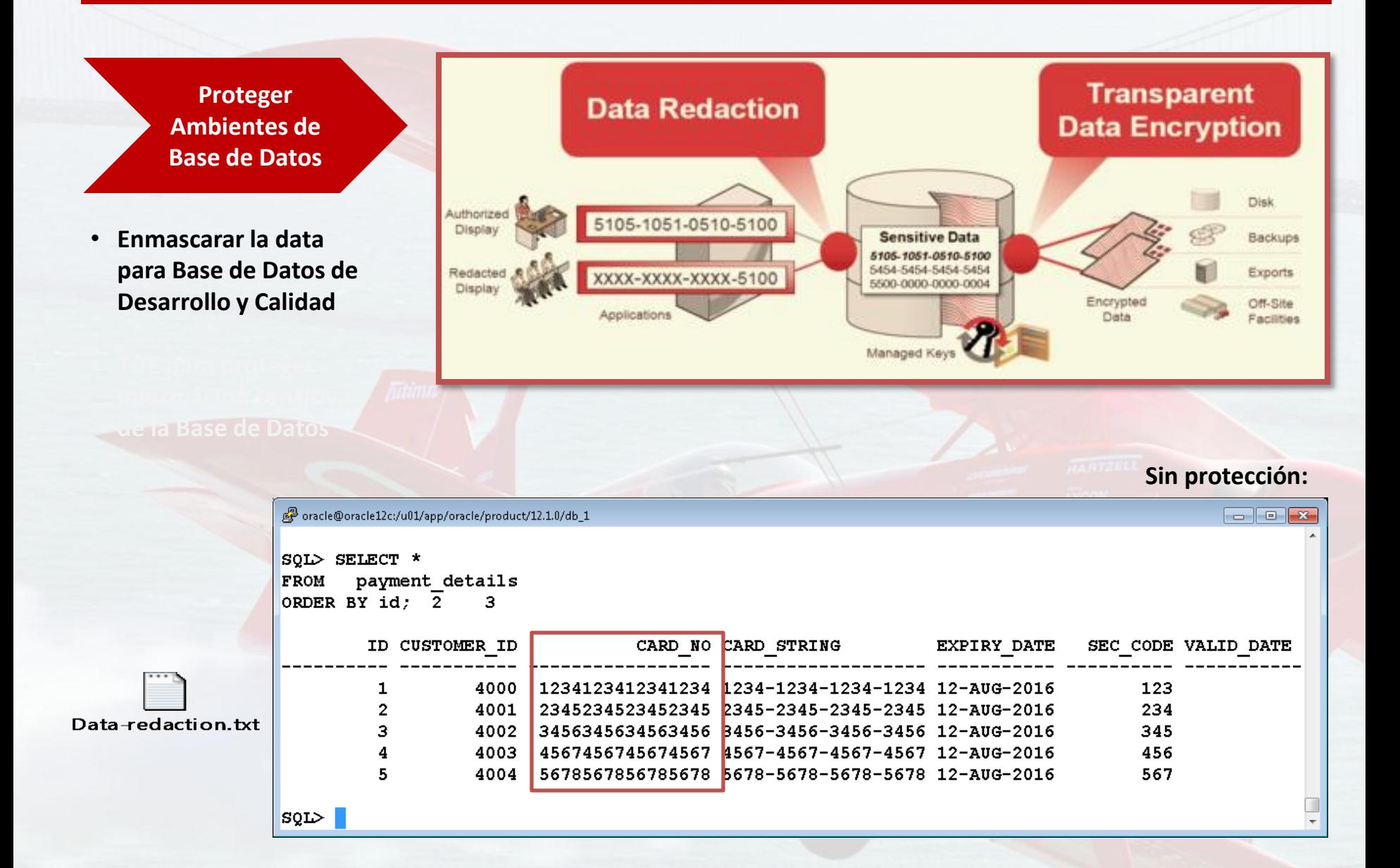

### **Data Redaction**

**Proteger Ambientes de Base de Datos**

• **Enmascarar la data para Base de Datos de Desarrollo y Calidad** 

 $\vert$  son  $\vert$ 

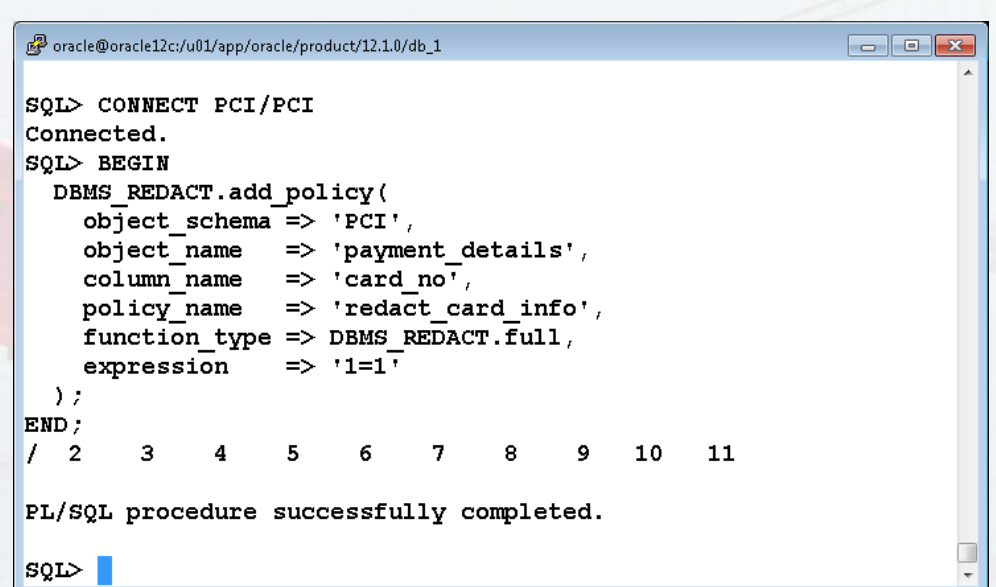

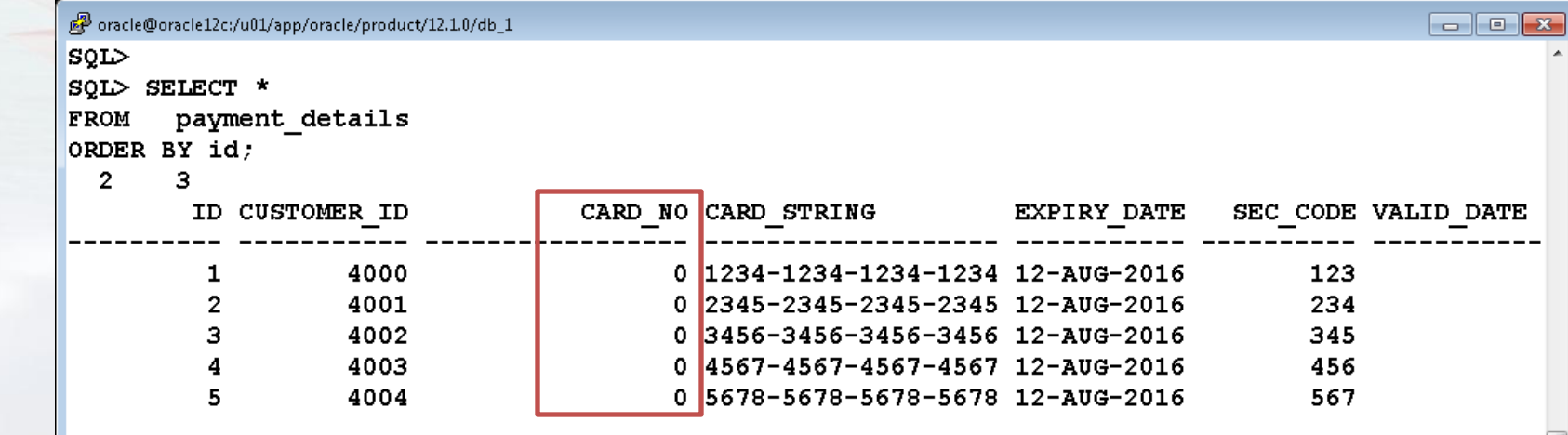

## **Transparent Data Encryption (TDE)**

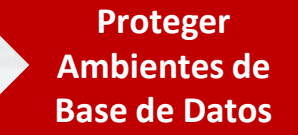

• **TDE para proteger información sensitiva de la Base de Datos**

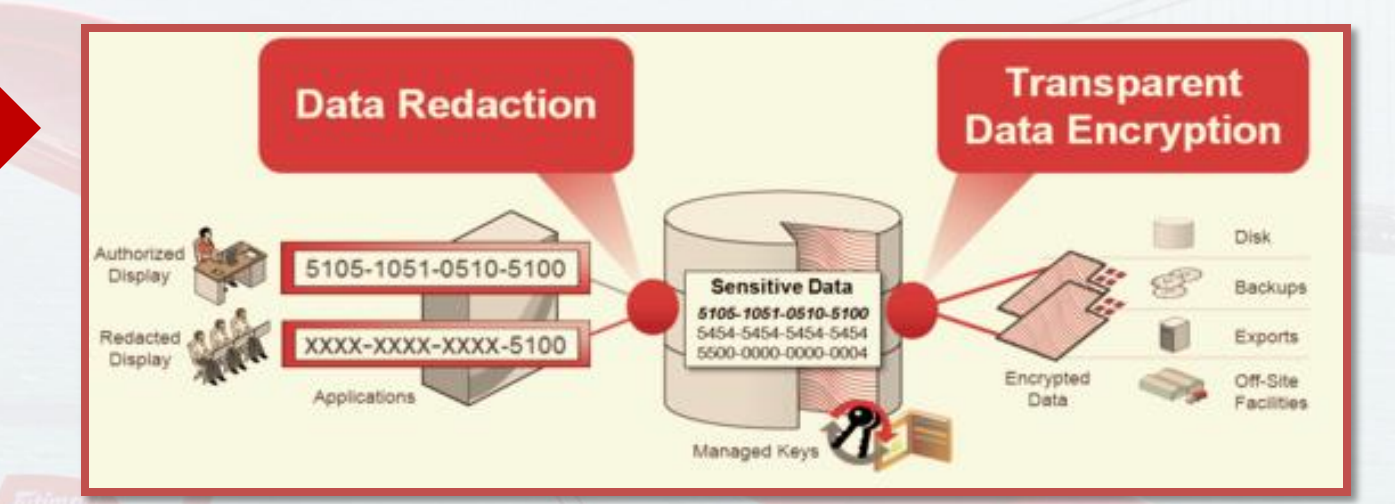

- - -

### 晶 oracle@oracle12c:~ [oracle@oracle12c ~]\$ [oracle@oracle12c ~]\$ mkstore -wrl /u01/app/oracle/admin/PRD/wallet -create Oracle Secret Store Tool : Version 12.1.0.2 Copyright (c) 2004, 2014, Oracle and/or its affiliates. All rights reserved. Enter password: Enter password again: [oracle@oracle12c ~]\$ sqlplus / as sysdba

SQL\*Plus: Release 12.1.0.2.0 Production on Wed Aug 12 10:18:11 2015

Copyright (c) 1982, 2014, Oracle. All rights reserved.

### Connected to:

Oracle Database 12c Enterprise Edition Release 12.1.0.2.0 - 64bit Production With the Partitioning, Automatic Storage Management, OLAP, Advanced Analytics and Real Application Testing options

SQL> ALTER SYSTEM SET WALLET OPEN IDENTIFIED BY "jesed2015";

System altered.

# **Transparent Data Encryption (TDE)**

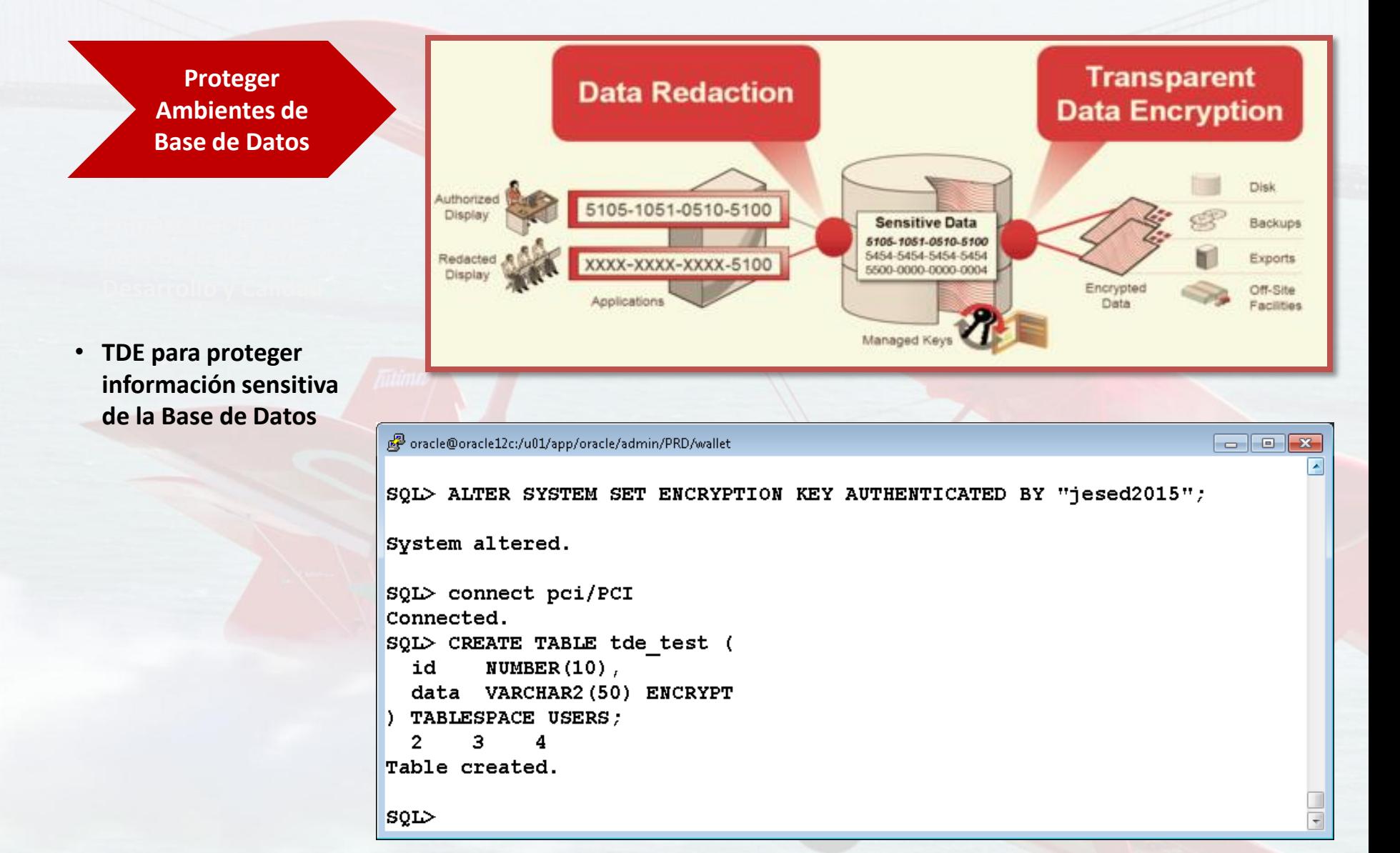

### **Limitar acceso a la data a nivel de SO**

**Limitar el Acceso a la BD y APPS**

• **Limitar acceso a la data a nivel de SO, Red y a los dispositivos de almacenamiento.**

oracle@oracle12c:/u01/app/oracle/product/12.1.0/db\_1 [oracle@oracle12c db 1]\$ umask 0022 [oracle@oracle12c db 1]\$ umask 0027 [oracle@oracle12c db 1]\$ [oracle@oracle12c db 1]\$ touch edutronic.txt [oracle@oracle12c db 1]\$ 1s -1rt edutronic.txt -rw-r-----. 1 oracle oinstall 0 Aug 11 15:20 edutronic.txt [oracle@oracle12c db 1]\$ [oracle@oracle12c db 1]\$ umask 0027 [oracle@oracle12c db 1]\$

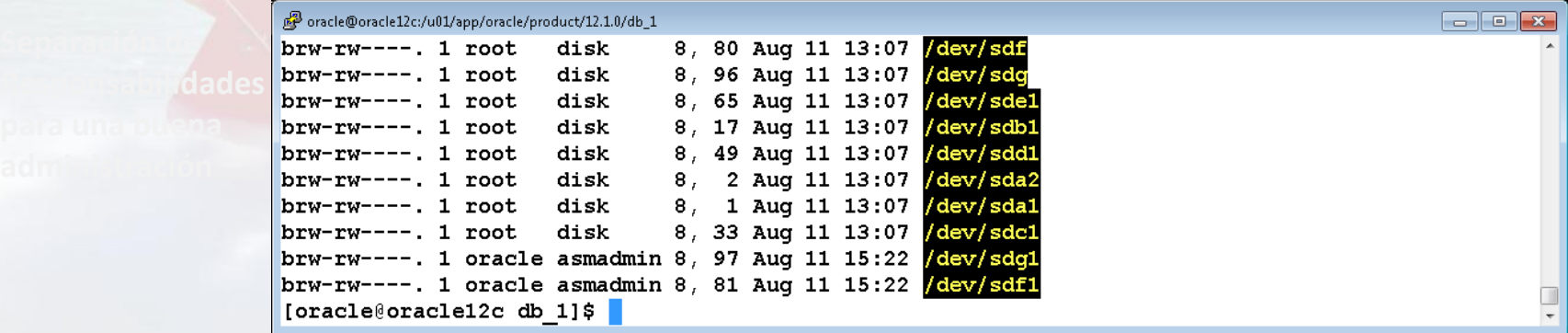

 $\begin{array}{|c|c|c|c|c|}\hline \multicolumn{1}{|c|}{\mathbf{C}} & \multicolumn{1}{|c|}{\mathbf{X}}\ \hline \end{array}$ 

# **Separación de Responsabilidades**

**Limitar el Acceso a la BD y APPS**

• **Separación de Responsabilidades para una buena administración de la Infraestructura en general**

**Los administradores de bases de datos (DBA) y administradores de sistemas con frecuencia entran en conflicto debido a la superposición de las tareas que realizan a diario. Se sugiere las siguientes taras para cada uno de ellos:**

### **SYSTEM ADMINISTRATOR:**

- Network
- Server hardware
- Server file/OS backup
- Offline backup
- Server upgrade and patching
- Monitoring and analysing server logs
- Disk space monitoring
- Third party backup tool/ Tape backup
- Manager scheduled tasks
- Allocate LUNs from SAN

### **DATABASE ADMINISTRATOR:**

- Database performance monitoring
- Database server tuning (IO, memory, CPU)
- Database Backup and Recovery
- Database Upgrade and Patching
- Database Disaster Recovery
- Instance Configuration
- Database Creation
- Configure Database Cluster
- Setup and Configure Standby Replication
- Database audits and Change Management
- Configure Database Security
- Database Documentation

## **Limitar accesos con Database Vault**

 $1.111$ 

**Limitar el Acceso a la BD y APPS**

• **Limitar acceso a la data de la aplicación para los usuarios privilegiados (DATABASE VAULT)**

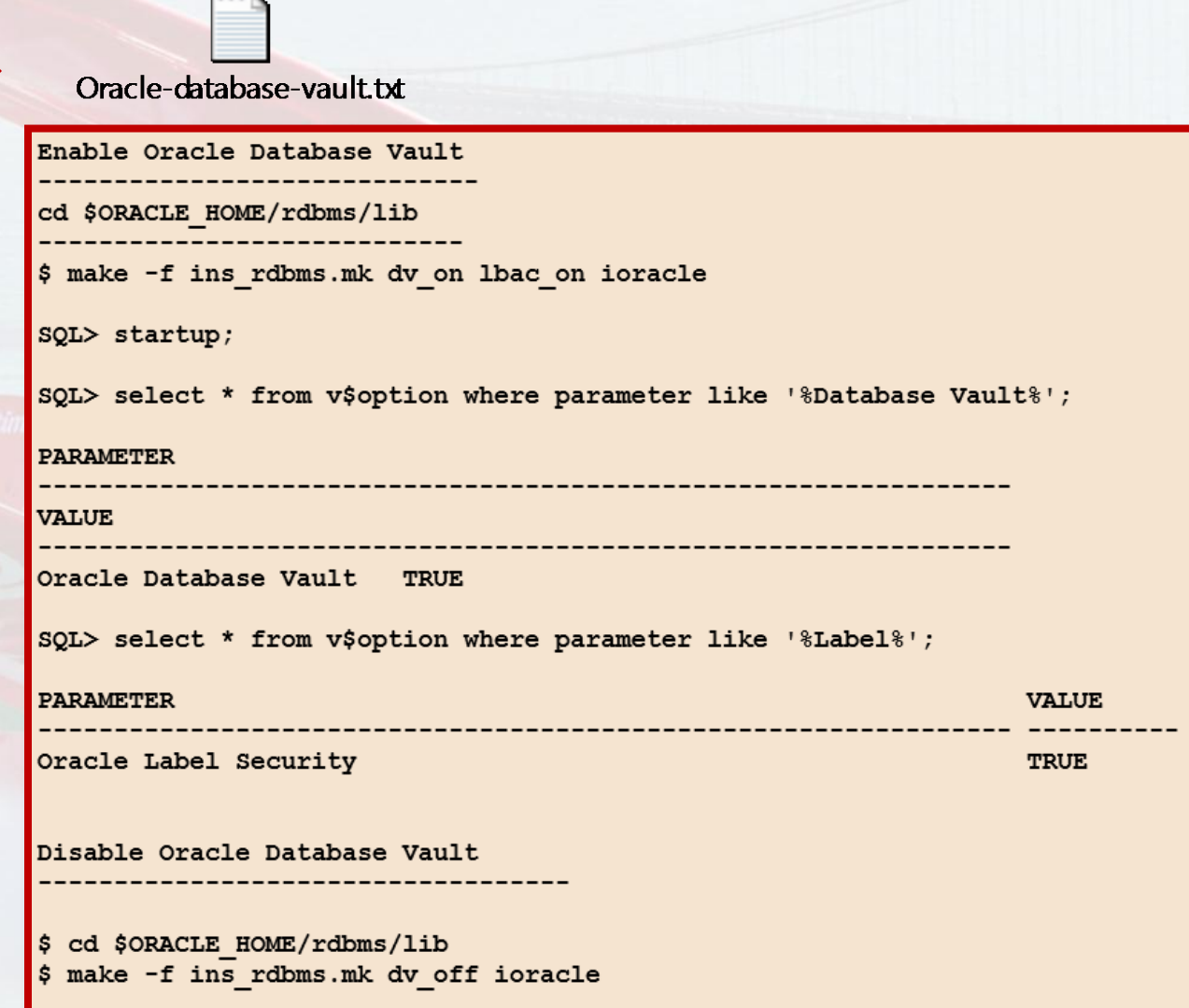

### **Limitar accesos con Database Vault**

**Controlar el Acceso a la BD y APPS**

 $\mathbb{R}^2$ oracle@oracle12c:~  $SOL$ SQL> show user USER is "SYS"  $SQL$ SQL> select \* from hr. region; select \* from hr. region ERROR at line 1: ORA-00942: table or view does not exist

 $|SQL\rangle$ 

)<br>Pack Database — Derfermance — Augülability — Schema — Administration

• **Limitar acceso a la data de la aplicación para los usuarios privilegiados (DATABASE VAULT)**

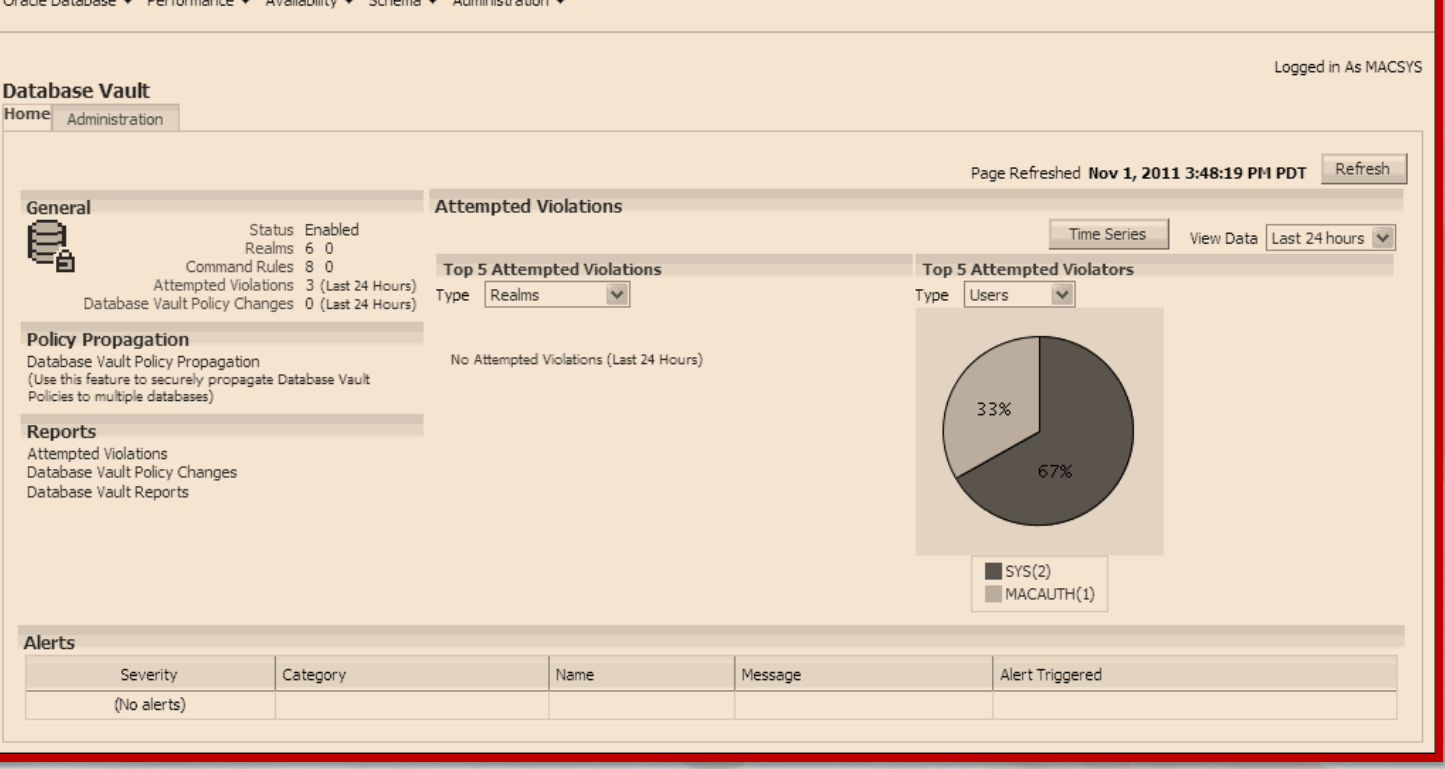

- - -

## **Buenas Prácticas de Seguridad de BD**

**Configurar y Supervisar Reportes de Auditoría**

**Monitorear Trafico de BD y bloquear amenazas**

- **Configurar DB EXTENDED ó XML EXTENDED y AUDIT\_SYS\_OPERATIONS**
- **Analizar Eventos de Auditoría de Base de Datos y Alertar actividades sospechosas en la Base de Datos**
- **Implementar AUDIT VAULT y DATABASE FIREWALL para proteger, centralizar y consolidar Logs y Reportes de Auditoría de diferentes Motores de Base de Datos**
- **Monitorear y alertar tráfico de la Base de Datos sobre la red**
- **Proteger de «SQL Injection» para evitar código malicioso a nivel de SQL Dinámico**
- **Enmascarar la data para Base de Datos de Desarrollo y Calidad**

**Proteger Ambientes de Base de Datos**

• **TDE para proteger información sensitiva de la Base de Datos**

- **Limitar el Acceso a la BD y APPS**
- **Limitar acceso a la data a nivel de SO, Red y a los dispositivos de almacenamiento.**
- **Separación de Responsabilidades para una buena administración de la Infraestructura en general**
- **Limitar acceso a la data de la aplicación para los usuarios privilegiados (DATABASE VAULT)**

## **Preguntas y Respuestas**

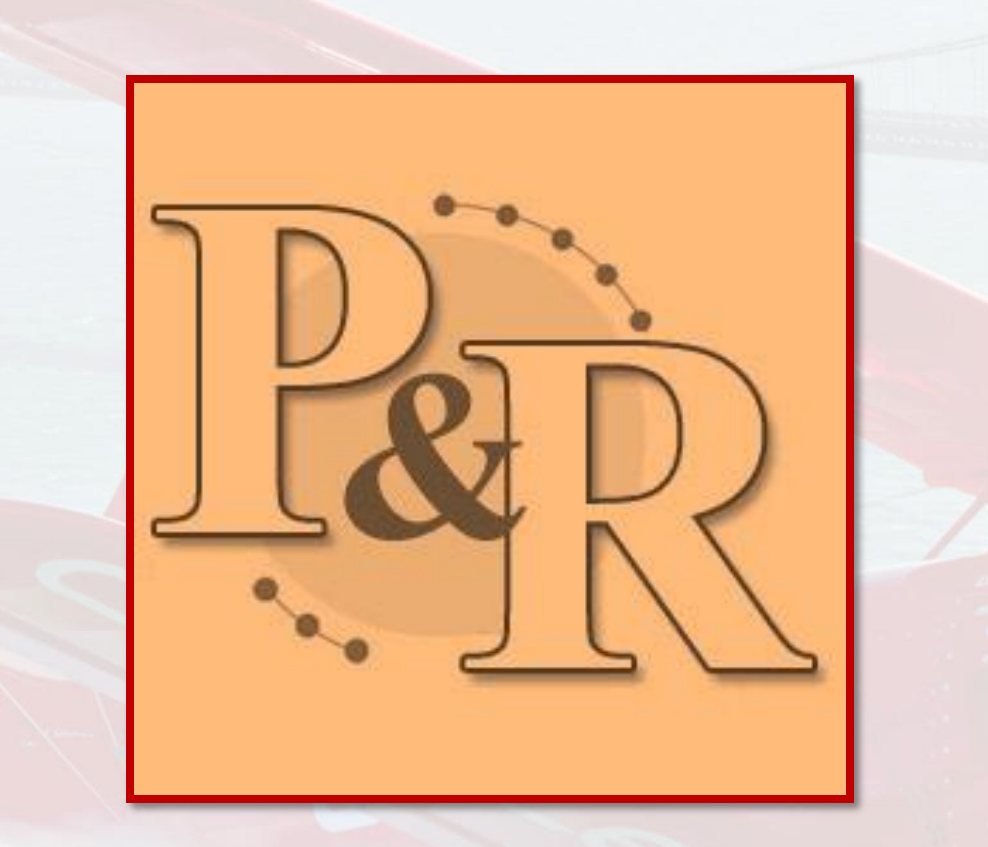

### **Muchas Gracias**

### **ORACLE**

### **Oracle Database Security [Best Practices](../../edutronicgs/OTN2015/Oracle-Database-Security.wmv)**

Ing. Yonogy Curi Pomahuali Edutronic CEO

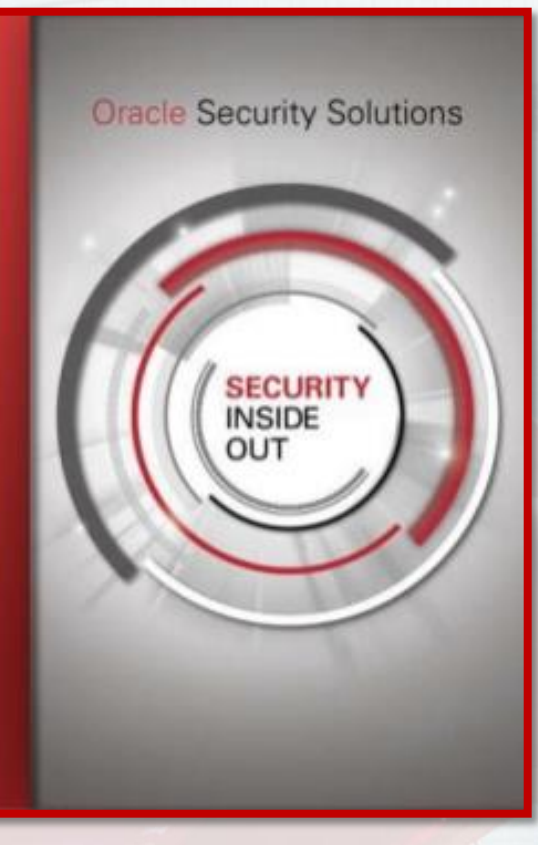